### EXERCICE N<sup>o</sup> 67 : La sphère et la boule **de la second de la marin de la commune de l'espace - Géométrie des solides** La planète Terre peut être modélisée sous la forme d'une boule de rayon 6 371 km. **1.** Calculer la longueur de l'Équateur, arrondi le résultat au kilomètre près. **2.** Calculer l'aire de la surface de la planète Terre, arrondir le résultat au kilomètre carré près. Donner ce résultat en hectare. **3.** On sait que seulement 29 % de la surface terrestre est émergée. Calculer cette surface au kilomètre carrée près. **4.** 134 000 000 km<sup>2</sup> de la surface terrestre est habitable. Quel pourcentage de la surface terrestre émergée représente la surface habitable. **5.** En 2021 il y a environ 7 868 000 000 habitants sur Terre. Quelle est la densité théorique d'habitant par hectare ? **6.** Calculer le volume de la Terre arrondir le résultat au kilomètre cube près. **7.** On estime que la masse de la Terre est environ 5, 9722×10<sup>24</sup> *kg* . Calculer la masse volumique de la Terre au kilogramme par mètre cube près.

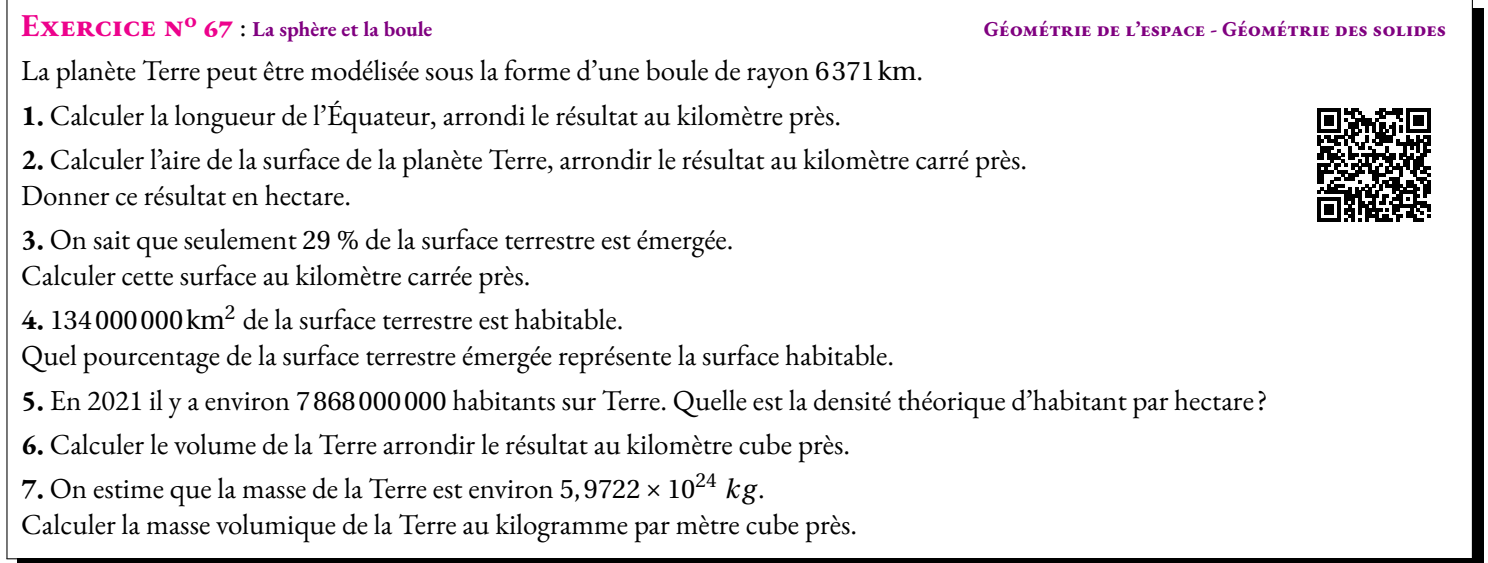

#### **EXERCICE N<sup>o</sup> 67 <b>CORRECTION**

**1.** L'Équateur est un grand cercle de la Terre assimilée à une sphère de centre O et de rayon 6 371 km. Il s'agit donc d'un cercle de centre O et de rayon 6 371cm.

La longueur de l'Équateur est 2π×6 371 km = 12 742π *km* ≈ 40 030 km

*En prenant* π˘a ≈ 3, 14 *on obtient une longueur de l'Équateur d'environ* 40 010 km*. La valeur ci-dessus est obtenue en utilisant la touche* π *de la calculatrice qui donne* π ≈ 3,141 592 654*. Les deux valeurs sont acceptées au brevet même si la deuxième est plus précise. On prendre la valeur calculatrice dorénavant.*

**2.** La surface de la planète Terre est celle d'une sphère de rayon 6 371 km.

L'aire de cette surface vaut 4π×(6 371 km)<sup>2</sup> = 162 358 564π *km*<sup>2</sup> ≈ 510 064 472 km<sup>2</sup>

On sait qu'un hectare est l'aire d'un carré de 100 m de côté soit  $100 \text{ m} \times 100 \text{ m} = 10000 \text{ m}^2$ ou encore  $0,1\,\text{km}\times0,1\,\text{km} = 0,01\,\text{km}^2$ . On en déduit que  $1\,\text{km}^2 = 100\,\text{ha}$ .

L'aire de la surface terrestre vaut environ 51 006 447 200ha.

**3.** Il faut calculer 29 % de 510 064 472 km<sup>2</sup> soit  $\frac{29}{100}$  $\frac{25}{100}$  × 510064472 km<sup>2</sup> ≈ 147918697 km<sup>2</sup>

**4.** Calculons la proportion de Terre habitable :  $\frac{134\,000\,000\,\text{km}^2}{147\,918\,697\,\text{km}^2} \approx 0,906$ .

90, 6 % de la Terre emergée est habitable.

**5.** Il y a 7868 000 000 d'habitants sur Terre pour une surface habitable de 134 000 000 km<sup>2</sup> = 13 400 000 000 ha.

La densité de population est d'environ 
$$
\frac{7868000000}{134000000 \text{ ha}} \approx 59 \text{ habitants par hectare.}
$$

**6.** La Terre est assimilée à une boule de 6 371 km de rayon.

Le volume de la Terre vaut  $\frac{4}{3}$ π(6371 km)<sup>3</sup> =  $\frac{1034386411244$ π  $\frac{34112441}{3}$  km<sup>3</sup>  $\approx 10832000000000$  km<sup>3</sup> .

 $7.$  La masse de la Terre vaut environ 5,9722 × 10<sup>24</sup> kg pour un volume de 1 083 200 000 000 km<sup>3</sup> = 1,0832 × 10<sup>12</sup> km<sup>3</sup>.

On sait que  $1 \text{ km}^3 = 1000 \text{ hm}^3 = 1000000 \text{ dam}^3 = 100000000 \text{ m}^3 = 1 \times 10^9 \text{ m}^3$ 

Ainsi le volume de la Terre est 1,0832 × 10<sup>12</sup> km<sup>3</sup> = 1,0832 × 10<sup>12</sup> × 1 × 10<sup>9</sup> *m*<sup>3</sup> = 1,032 × 10<sup>21</sup> m<sup>3</sup>.

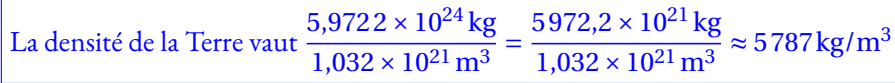

*Pour comparaison, l'acier a une masse volumique d'environ* 7 500 kg/m<sup>3</sup> *et l'eau* 998 kg/m<sup>3</sup>

### **Informations légales**

- **Auteur :** Fabrice ARNAUD
- **Web :** pi.ac3j.fr
- **Mail :** contact@ac3j.fr
- **Dernière modification :** 25 juin 2024 à 15:05

Ce document a été écrit pour LATEXavec l'éditeur VIM - Vi Improved Vim 9.1. Il a été compilé sous Linux Ubuntu Noble Numbat 24.04 avec la distribution TeX Live 2023.20240207-101 et LuaHBTex 1.17.0

Pour compiler ce document, un fichier comprennant la plupart des macros est nécessaires. Ce fichier, Entete.tex, est encore trop mal rédigé pour qu'il puisse être mis en ligne. Il est en cours de réécriture et permettra ensuite le partage des sources dans de bonnes conditions.

Le fichier source a été réalisé sous Linux Ubuntu avec l'éditeur Vim. Il utilise une balise spécifique à Vim pour permettre une organisation du fichier sous forme de replis. Cette balise %{{{ ... %}}} est un commentaire pour LaTeX, elle n'est pas nécessaire à sa compilation. Vous pouvez l'utiliser avec Vim en lui précisant que ce code defini un repli. Je vous laisse consulter la documentation officielle de Vim à ce sujet.

# **Licence CC BY-NC-SA 4.0**

## $\odot$   $\odot$   $\odot$   $\odot$

### **Attribution Pas d'Utilisation Commerciale Partage dans les Mêmes Conditions 4.0 International**

Ce document est placé sous licence CC-BY-NC-SA 4.0 qui impose certaines conditions de ré-utilisation.

### **Vous êtes autorisé à :**

**Partager** — copier, distribuer et communiquer le matériel par tous moyens et sous tous formats

**Adapter** — remixer, transformer et créer à partir du matériel

L'Offrant ne peut retirer les autorisations concédées par la licence tant que vous appliquez les termes de cette licence.

### **Selon les conditions suivantes :**

- **Attribution** Vous devez créditer l'Œuvre, intégrer un lien vers la licence et indiquer si des modifications ont été effectuées à l'Œuvre. Vous devez indiquer ces informations par tous les moyens raisonnables, sans toutefois suggérer que l'Offrant vous soutient ou soutient la façon dont vous avez utilisé son œuvre.
- Pas d'Utilisation Commerciale— Vous n'êtes pas autorisé à faire un usage commercial de cette Œuvre, tout ou partie du matériel la composant.
- Partage dans les Mêmes Conditions Dans le cas où vous effectuez un remix, que vous transformez, ou créez à partir du matériel composant l'Œuvre originale, vous devez diffuser l'œuvre modifiée dans les même conditions, c'est à dire avec la même licence avec laquelle l'œuvre originale a été diffusée.
- Pas de restrictions complémentaires Vous n'êtes pas autorisé à appliquer des conditions légales ou des mesures techniques qui restreindraient légalement autrui à utiliser l'Oeuvre dans les conditions décrites par la licence.

Consulter : <https://creativecommons.org/licenses/by-sa/4.0/deed.fr>

### **Comment créditer cette Œuvre ?**

Ce document, **100 exercices pour le brevet.pdf**, a été crée par **Fabrice ARNAUD (contact@ac3j.fr)**le 25 juin 2024 à 15:05. Il est disponible en ligne sur **pi.ac3j.fr**, **Le blog de Fabrice ARNAUD**.

Adresse de l'article : **<https://pi.ac3j.fr/100-exercices-corriges-pour-preparer-le-brevet-des-colleges>**.